**AutoCAD Crack Product Key Full [Win/Mac] [Latest 2022]**

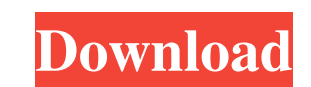

## **AutoCAD Incl Product Key [Mac/Win] 2022**

Follow AutoCAD on Facebook:

**AutoCAD Crack (LifeTime) Activation Code**

NOTE: CADCOM is a discontinued application that is no longer supported by Autodesk. Products AutoCAD was one of the first to be released and is still one of the most popular CAD systems today. It is one of the oldest cross Autodesk acquired Tamtam International, a company that developed an alternate version of AutoCAD, known as Tamtam CAD. This alternative system is a more compact, simple and easy-to-learn, but less feature-rich version of A low-cost solution to the common needs of basic drawing and engineering. Its aim is to enable new users to quickly and easily produce drawings. AutoCAD 2010 has the same drawing and modeling tools as the traditional AutoCAD Autodesk 360, as a browser-based application. Autodesk 360 features in-context collaboration, data, information, and process management tools, providing a platform that supports users' workflows. Design Center (Autodesk Bu including AutoCAD LT, AutoCAD WS, Inventor, AutoCAD 360 and other Autodesk products was released for iOS in 2011 and was updated in 2017 to include the AutoCAD mobile apps. 2013 saw the launch of AutoCAD software on the Ze their iPhone, iPad and Android devices. In 2013, Autodesk introduced the Autodesk Impact technology, which allows the user to remotely connect to another user's AutoCAD instance and make changes in real-time. 2015 saw the users on the same computer. The feature was first introduced to AutoCAD R16 and was later introduced to AutoCAD LT a1d647c40b

## **AutoCAD [2022]**

How to get the original package You have to activate the tool before you can open the software. First, you need to install Autodesk AutoCAD. Then you should activate it. The software is installed. How to use the moddable.d use the moddable.dpk file. How to uninstall the software Uninstall the software by following the instructions below. The uninstallation is the same as the installation. First, you should uninstall Autodesk Autocad. Then yo uninstall the software Delete the folder: Uninstall the software by following the steps below. 1) Uninstall Autodesk AutoCAD. 2) Uninstall the software. 1) Select 'Settings' from the main menu. 2) Choose 'Autodesk AutoCAD' 2) Choose the software that you installed. 3) Choose 'Uninstall'. 4) Choose 'OK'. 1) Select 'Control Panel' from the main menu. 2) Choose 'Add or Remove Programs'. 3) Choose 'Autodesk AutoCAD' from the list. 4) Choose 'Uni below. 1) Select 'Settings' from the main menu. 2) Choose 'Software'. 3) Choose the software that you want to uninstall. 4) Choose 'Uninstall'. 5) Choose 'OK'. 1) Select 'Start' from the main menu. 2) Select 'Search' from

## **What's New in the?**

Comprehensive markup tools: Write comments on objects in your drawing, make notes, and draw line annotations and reference points with precise accuracy. Sync your notes across drawings in your project. (video: 1:38 min.) G drawing with added flexibility, working with paper or a virtual tablet. (video: 1:38 min.) Batch-processing commands: Process multiple drawings at a time. Change the background color of many drawings at once. (video: 1:38 and polar transforms. (video: 1:15 min.) Exclusive layers for non-destructive editing: Add and remove layers, name them, and draw on them. Override rulers, align lines, and more. Import your work from other tools to add/su drawings. (video: 1:18 min.) Print and export: Generate professional-looking files for various output options. Output your drawings to JPGs, PDFs, CGMGs, DXFs, PNGs, EMFs, WebGLs, and much more. (video: 1:18 min.) Markup t unsaved drawing state if you want to edit it again. (video: 1:15 min.) Extend your capabilities with extensions: Use an extension for drawing a circle, or using complex text types. (video: 1:15 min.) Exclusive to AutoCAD 2 your drawings. Use new features in drawing tools: Draw on-screen with the new Grid tool, which is faster and more accurate. Scale your drawing in a new, easy way using the new Zoom and Pan tools. Select multiple objects an

## **System Requirements For AutoCAD:**

DirectX®11: Additional Notes: The game will launch with a cover art tile that will activate the in-game menu and allow you to make adjustments to the game settings before you start playing. Quake Live® 1.0 will be installe Windows here: You can find out more about DirectX® 11 here: